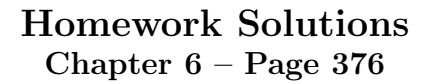

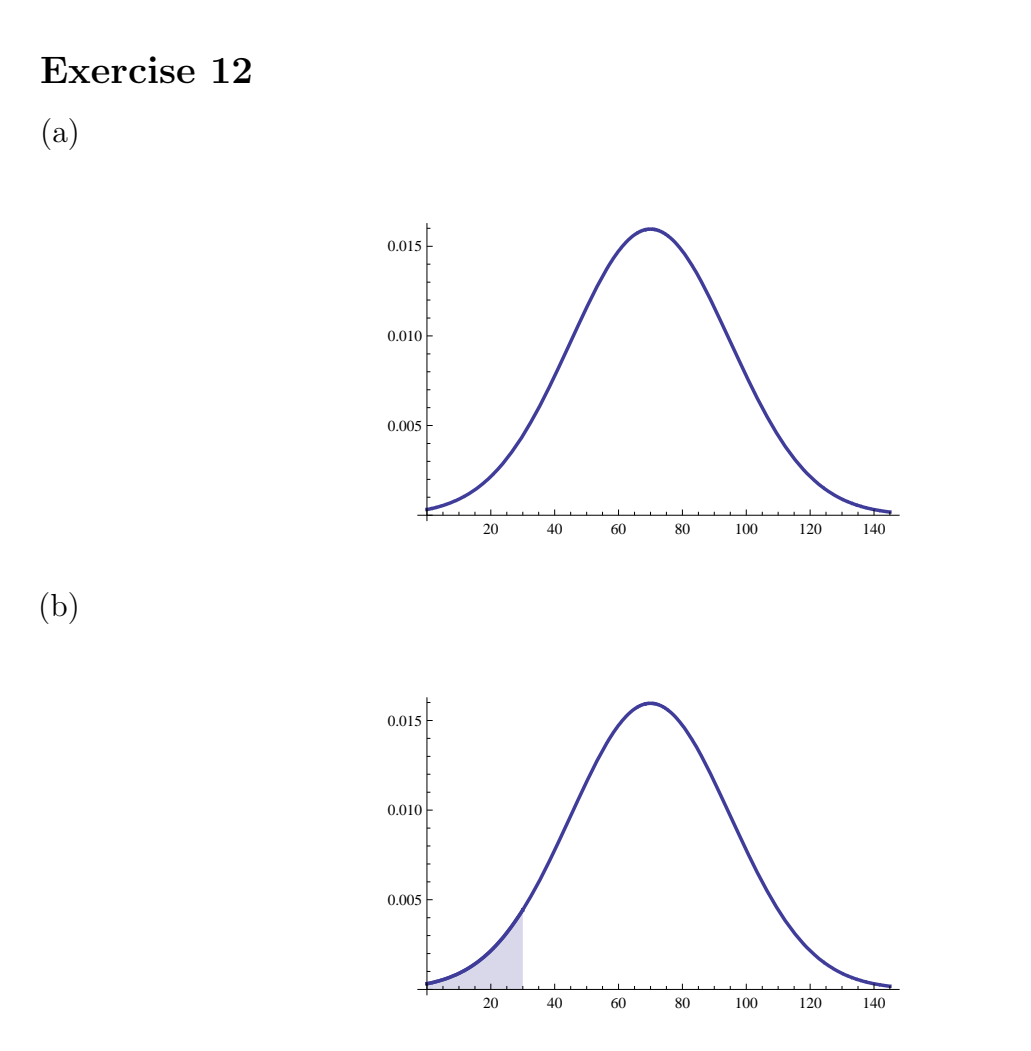

Enter normalcdf(0,30,70,25) and get 0.0522 or enter normalcdf(-E99,30,70,25) and get 0.0.548. Either answer is acceptable.